Program praktyk

Zawód: Technik Informatyk

## SYMBOL CYFROWY ZAWODU 351103

Celem praktyki zawodowej jest zastosowanie i pogłębienie zdobytej wiedzy i umiejętności zawodowych w rzeczywistych warunkach pracy

Czas trwania praktyki: 280 godzin, w tym: kl. 3: 3 tygodnie (120 godz.) kl. 4: 4 tygodnie (160 godz.)

# KWALIFIKACJE WYODRĘBNIONE W ZAWODZIE:

INF.07. Montaż i konfiguracja lokalnych sieci komputerowych oraz administrowanie systemami operacyjnymi

INF.08. Eksploatacja i konfiguracja oraz administrowanie sieciami rozległymi

### PRAKTYKA ZAWODOWA klasa 4

Czas trwania praktyki: 160 godzin 4 tygodnie

### Cele ogólne

1) Poznanie sposobów pomiaru parametrów miedzianych i światłowodowych kabli telekomunikacyjnych.

- 2) Nabycie wiedzy z zakresu zasad i sposobu łączenia kabli telekomunikacyjnych.
- 3) Instalowanie i uruchamianie serwerów telekomunikacyjnych.
- 4) Konfigurowanie parametrów ruchowych serwera telekomunikacyjnego.
- 5) Uruchamianie i konfigurowanie abonenckich urządzenia końcowych.
- 6) Konfigurowanie parametrów urządzeń rozległych sieci komputerowych.
- 7) Konfigurowanie protokołów internetowych i protokołów routingu w sieciach WAN.
- 8) Administrowanie i eksploatowanie sieci rozległych.

#### Cele operacyjne:

1) wykonać pomiary parametrów układów przetwarzających sygnały (modulatory, przetworniki A/C i C/A).

2) wykonać pomiary w kablach telekomunikacyjnych.

3) wykonać montaż urządzeń i łączenie kabli telekomunikacyjnych.

4) uruchomić i skonfigurować serwery telekomunikacyjne.

5) uruchomić i skonfigurować usługi w sieciach komutacyjnych.

6) skonfigurować urządzenia sieci rozległej.

7) uruchomić i skonfigurować usługi w rozległych sieciach komputerowych opartych o protokół IP.

8) uruchomić i skonfigurować routing w rozległych sieciach opartych o protokół IPv4 i IPv6.

9) administrować urządzeniami i usługami w rozległych sieciach komputerowych.

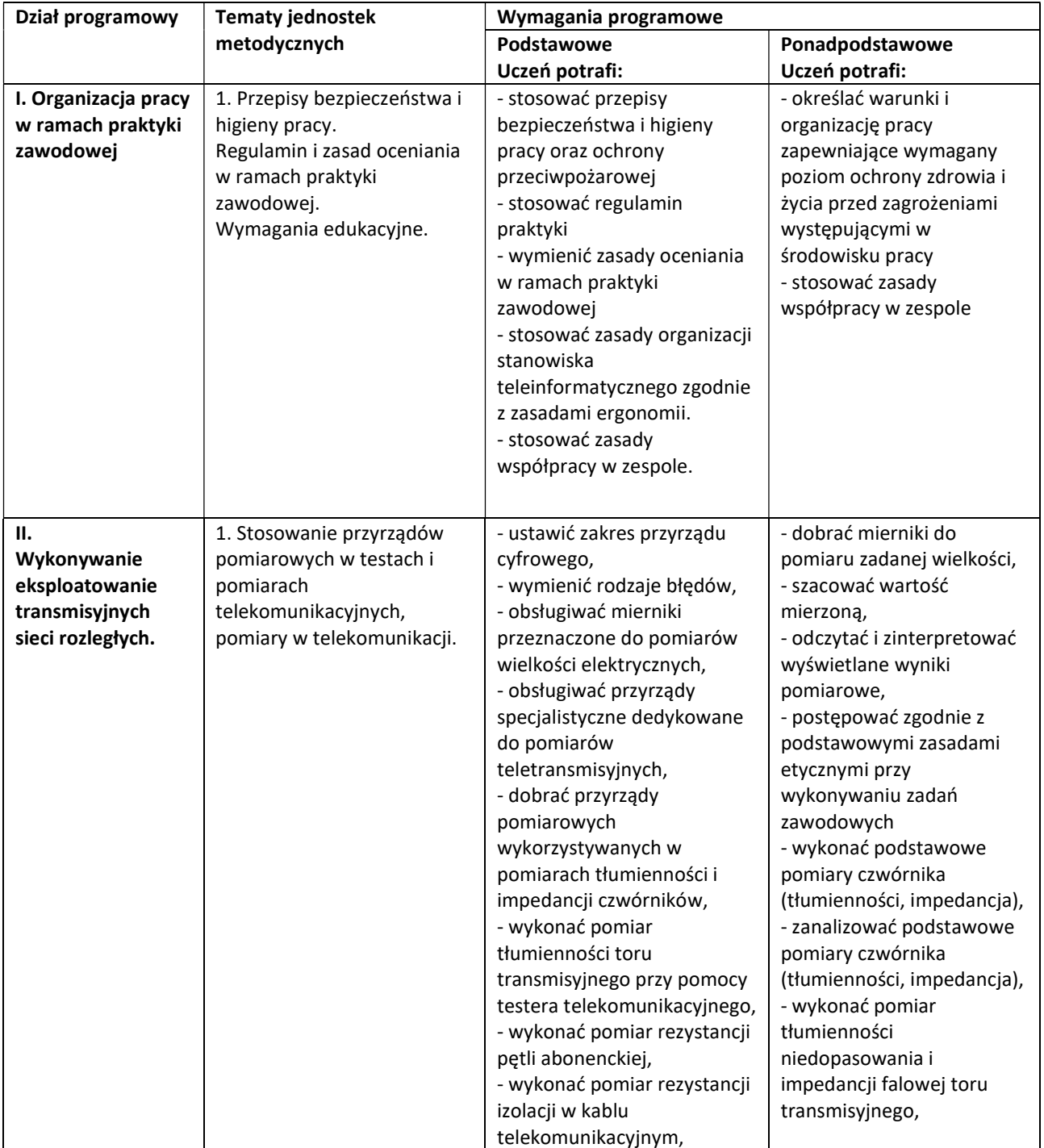

#### MATERIAŁ NAUCZANIA W RAMACH PRAKTYKI ZAWODOWEJ w klasie VI

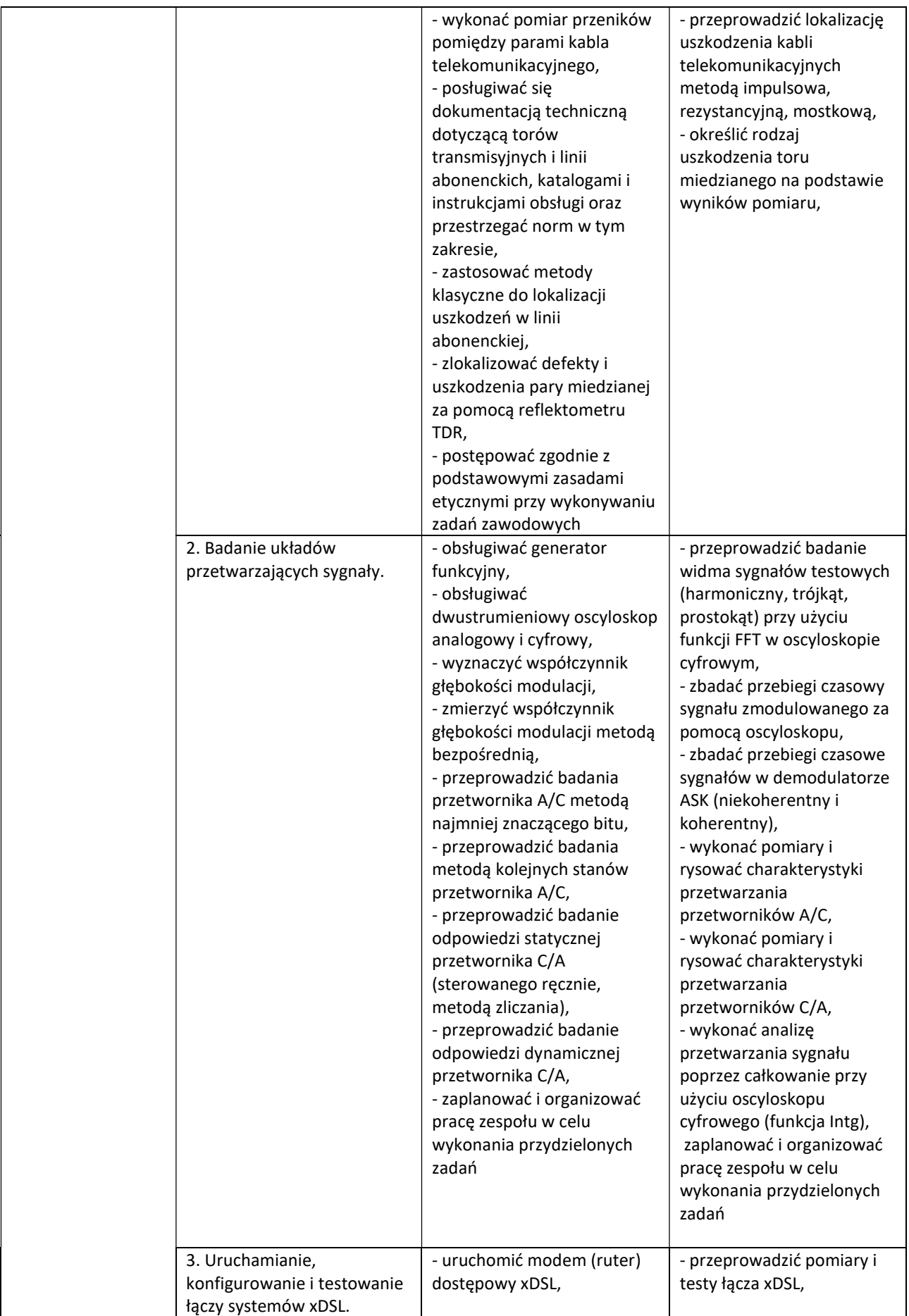

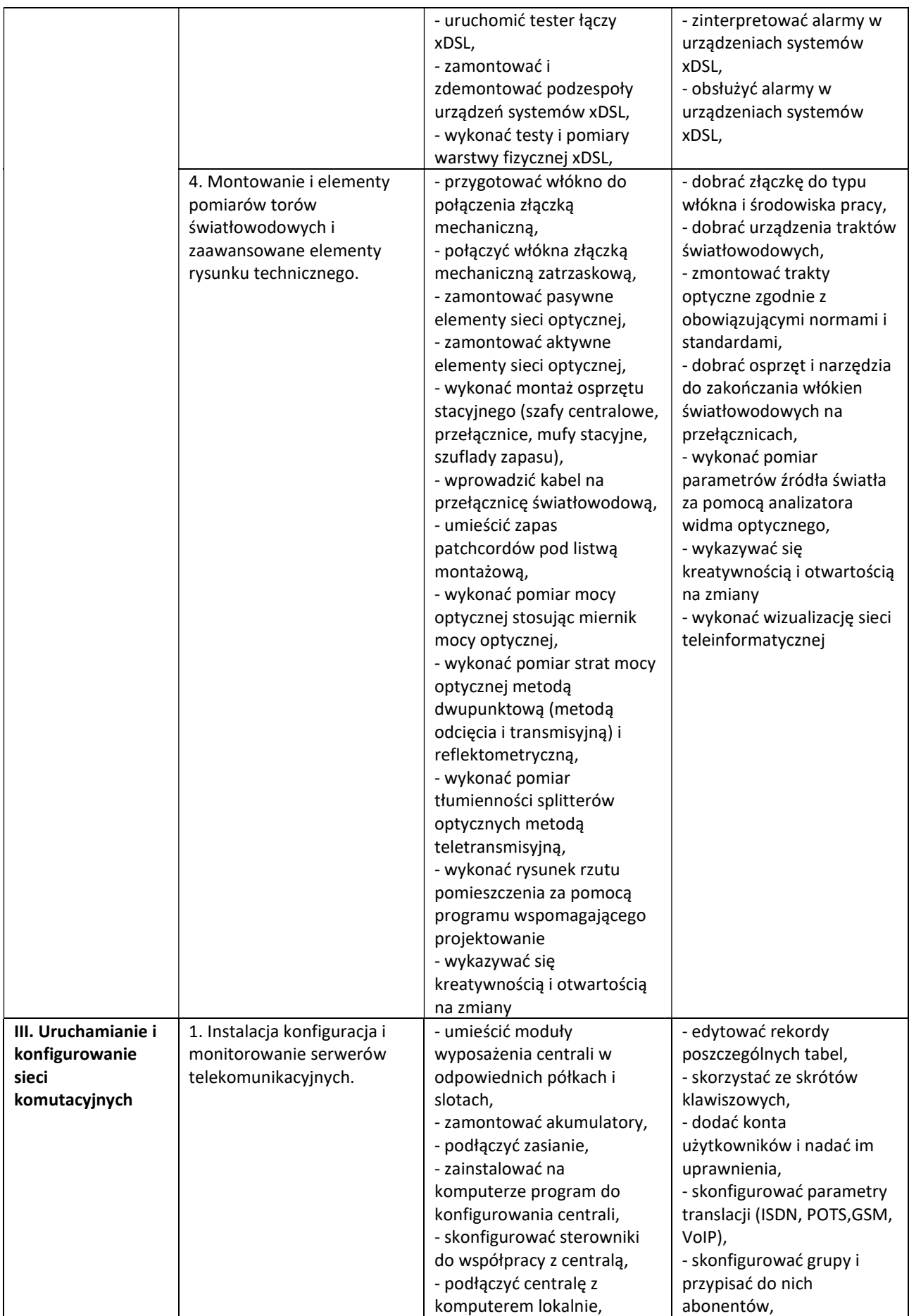

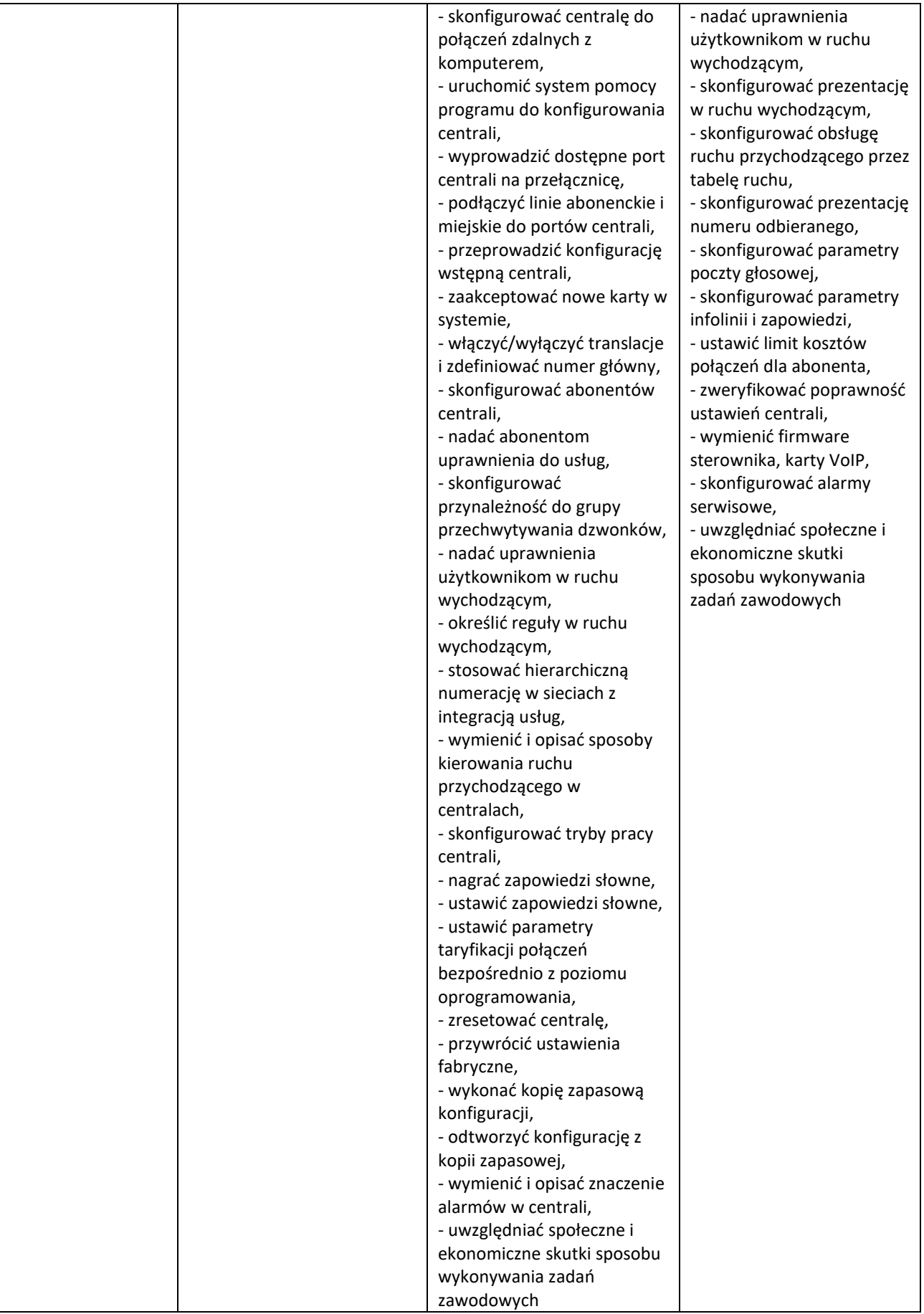

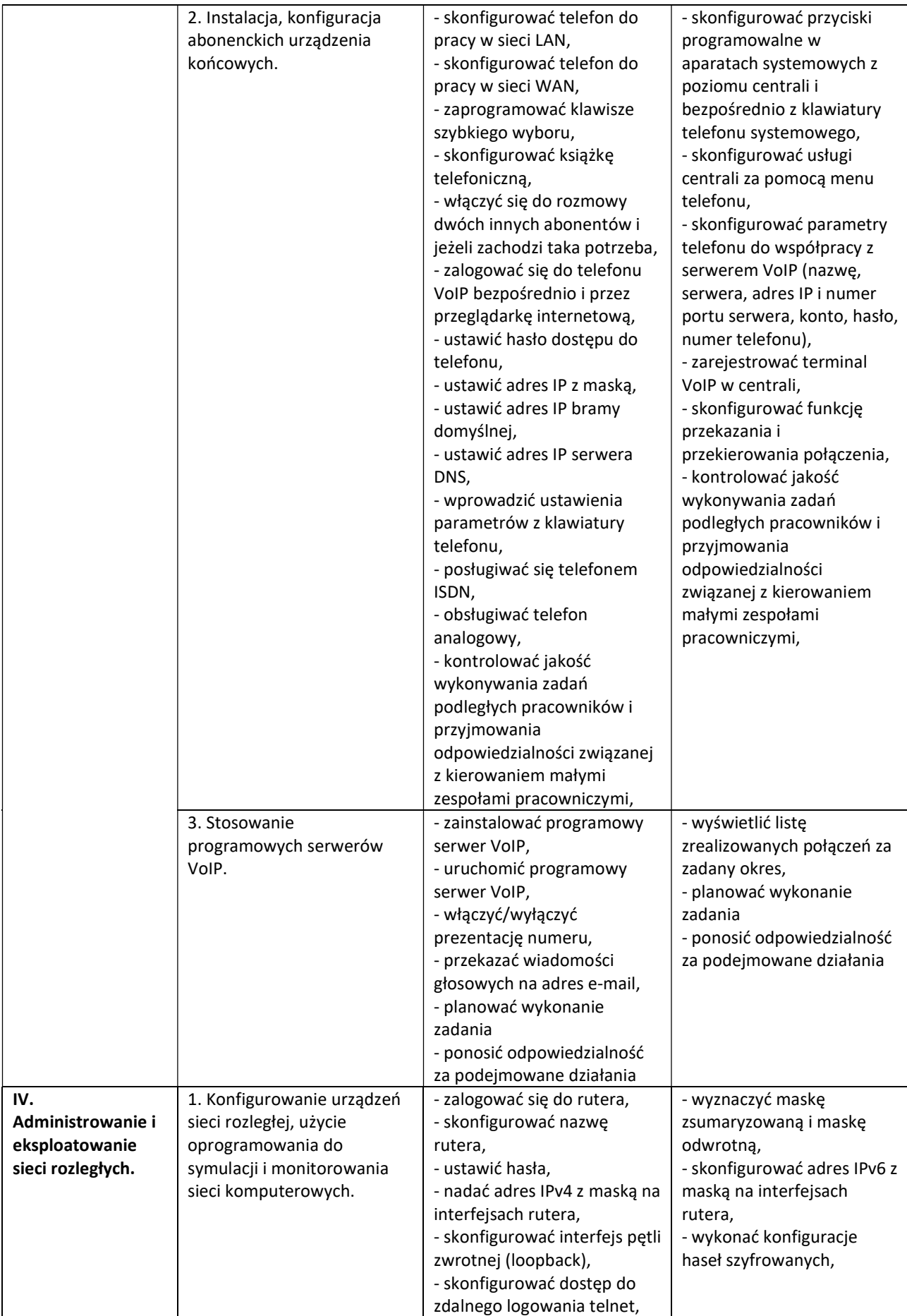

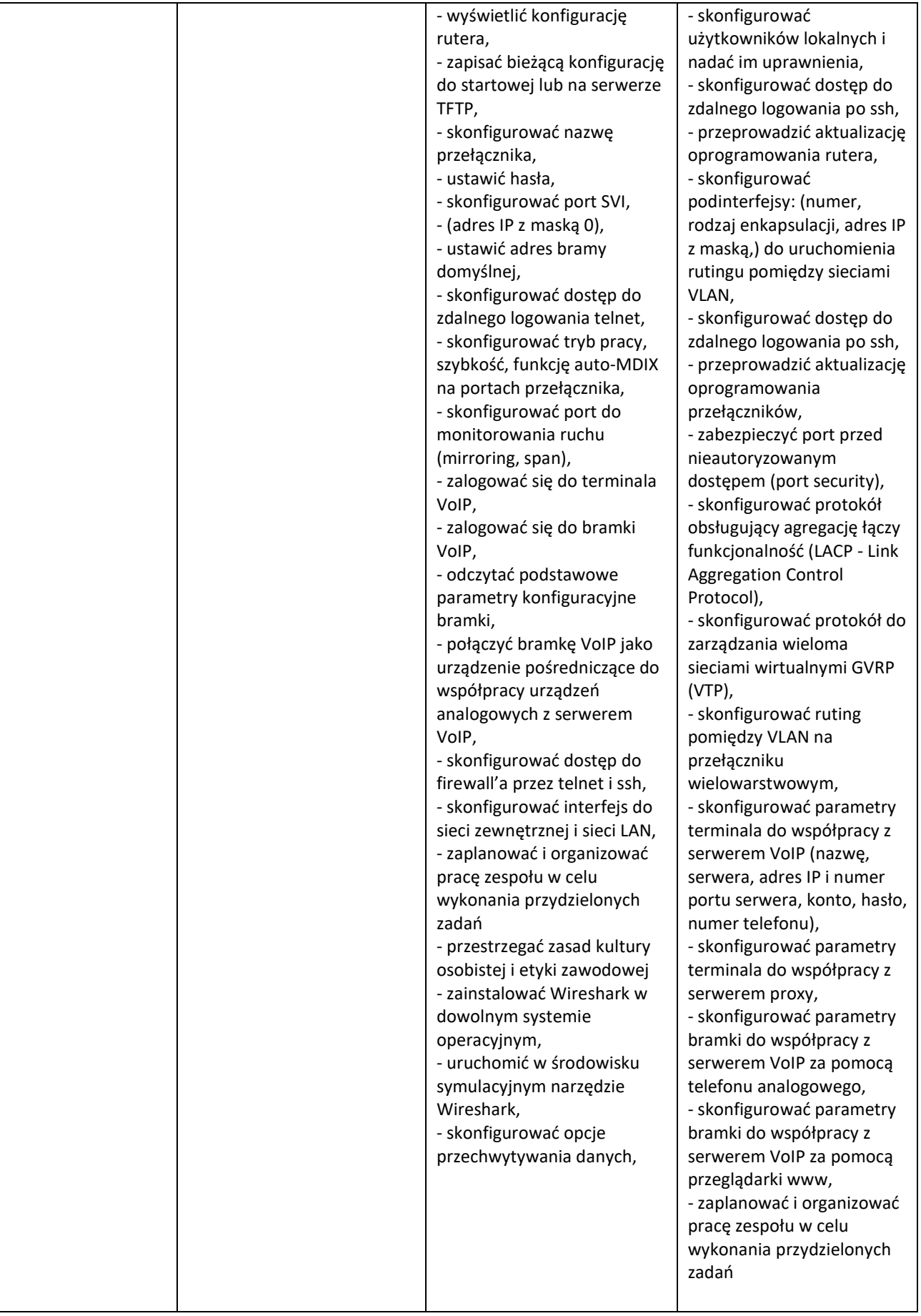

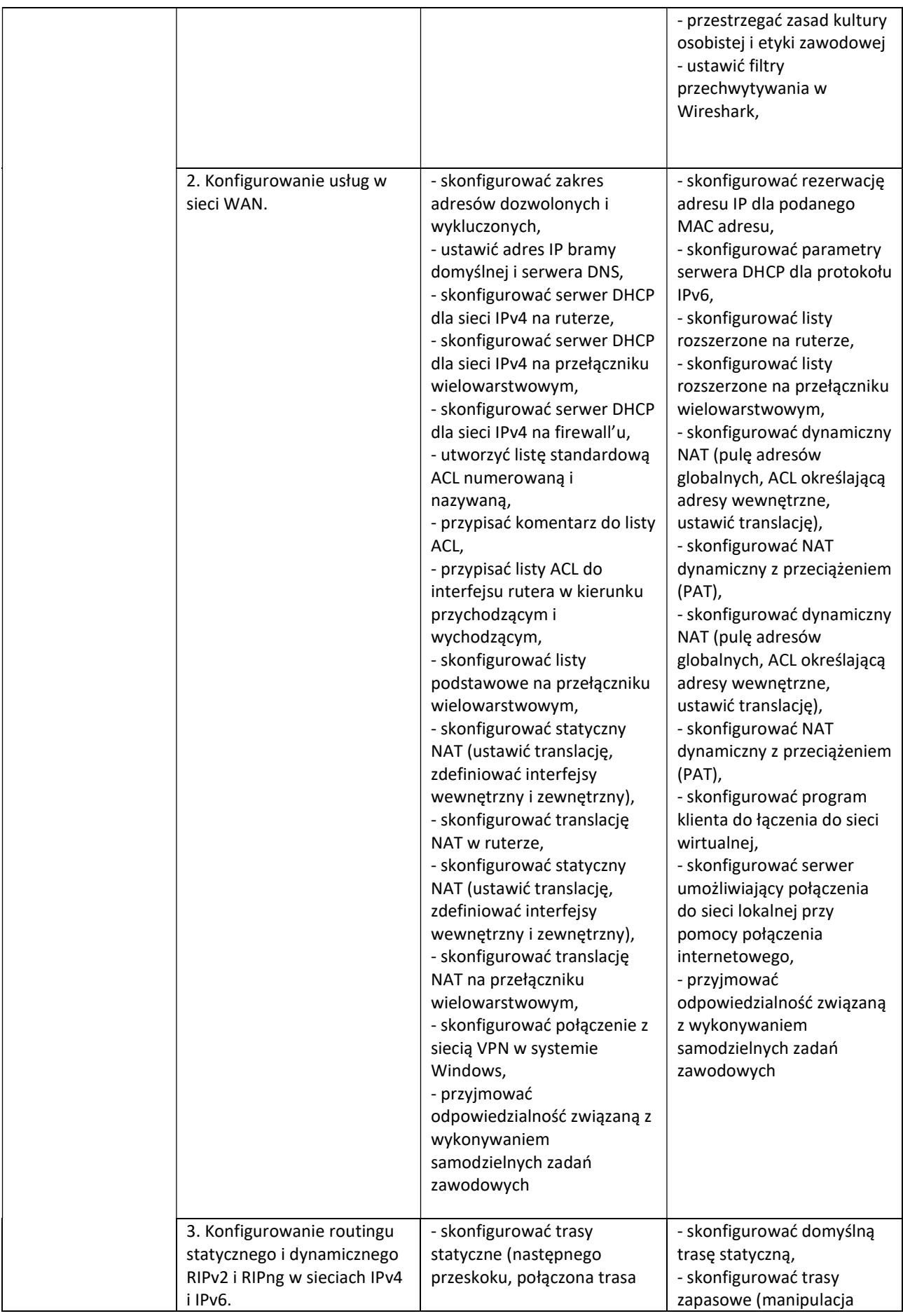

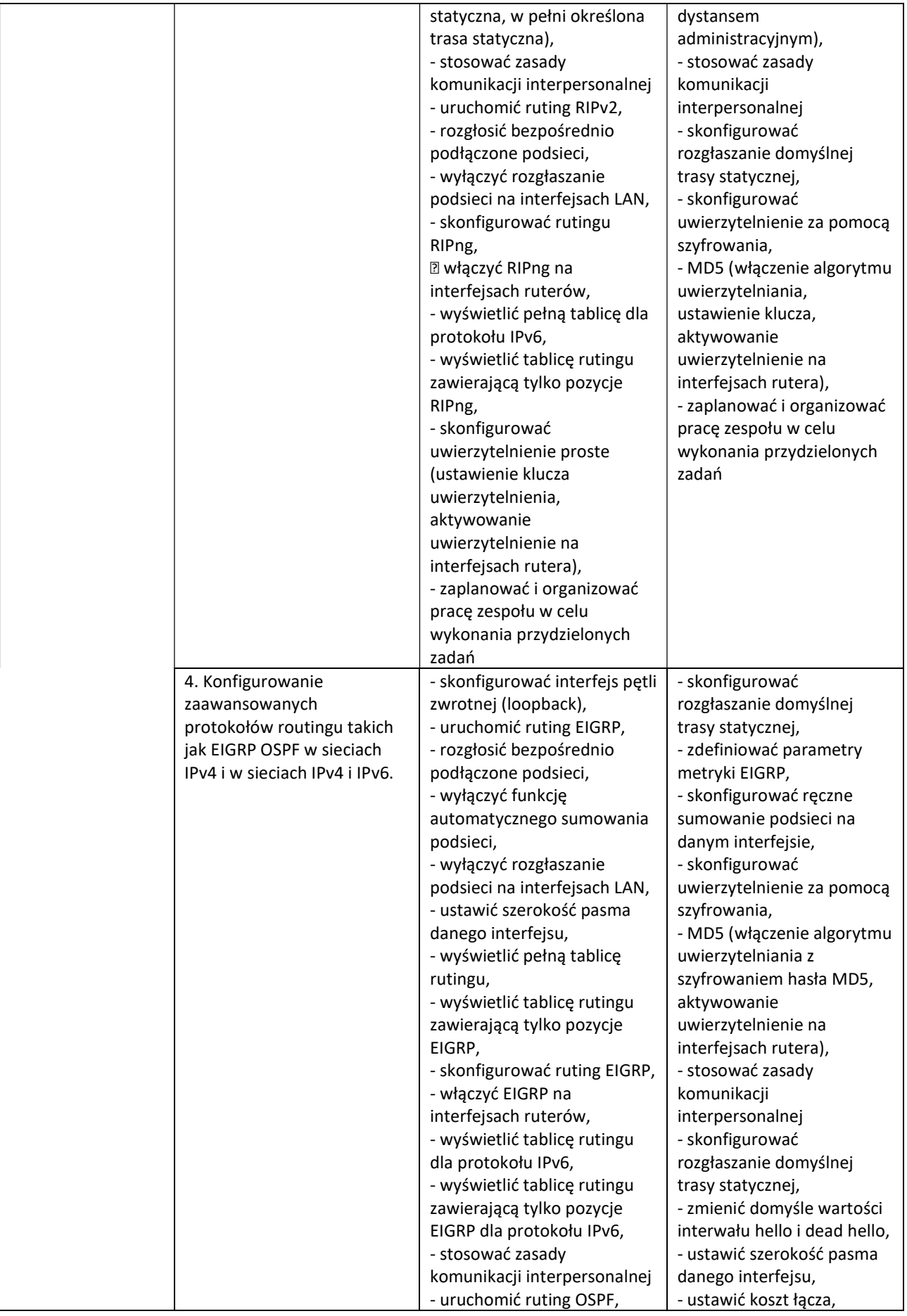

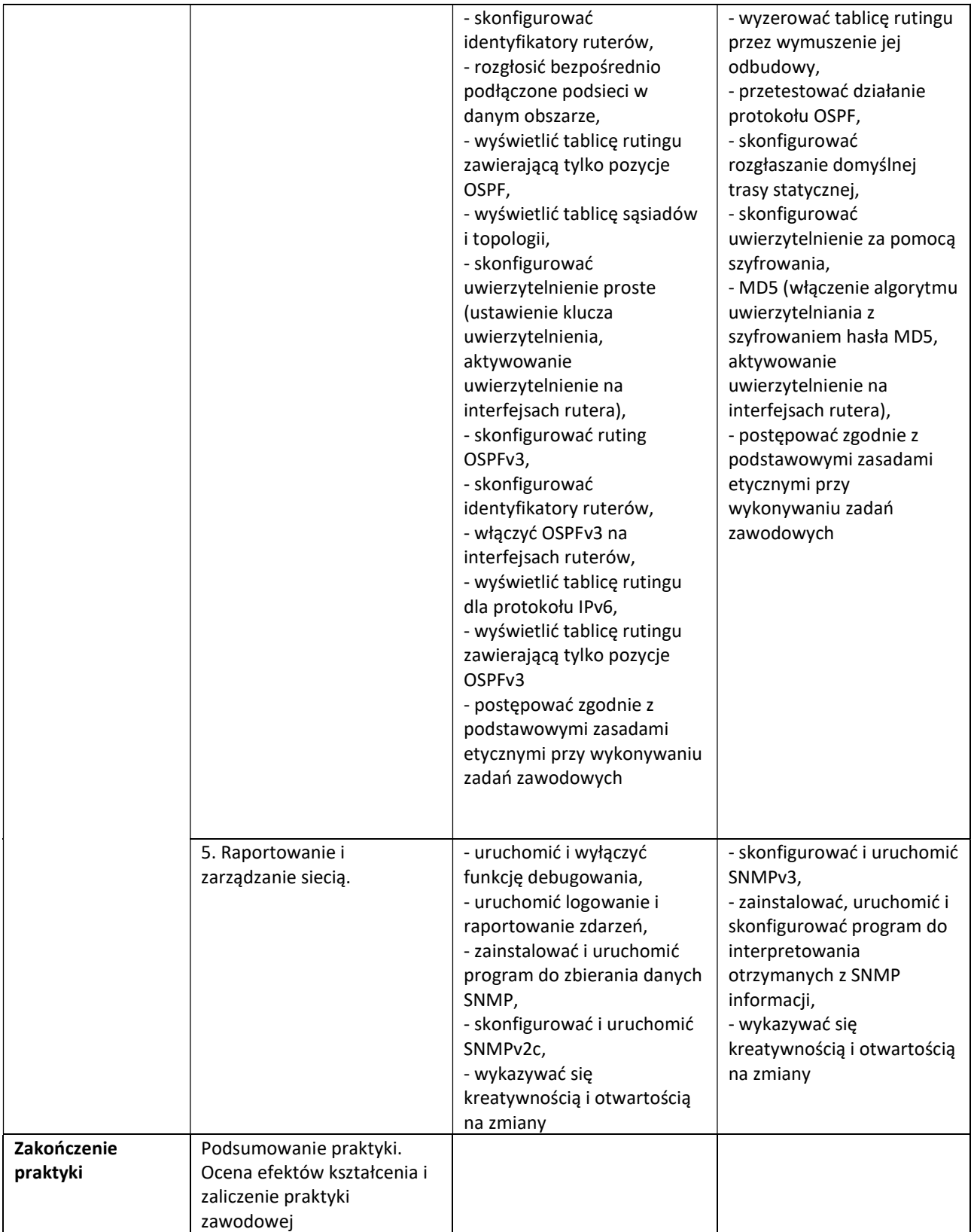

Osiągnięcia ucznia oceniać na bieżąco będą opiekunowie praktyk. Na zakończenie praktyki uczeń musi przedłożyć opiekunowi dziennik praktyki.